Cite as: Ioannis Tsamardinos, Vincenzo Lagani, Automated Machine Learning and Knowledge Discovery, ECCB 2018 Tutorial

### **Automated Machine Learning and Knowledge Discovery**

**I O A N NIS T S A M A RDINO S**

PROFESSOR, CSD, UNIVERSITY OF CRETE

**G N O S IS D A T A A N A L Y SIS, C O - F O U N DER**

**VINCENZO LAGANI** 

**ILIA STATE UNIVERSITY** 

**G N O S IS D A T A A N A L Y SIS, C O - F O U N DER**

## **Outline**

#### o **Part I (45')**

- o Introduction to the problem and the tutorial
- o Estimation of performance (single configuration)

#### o **Part II (45')**

- o Estimation of performance (multiple configurations)
- Incorporating User Preferences

#### o**Part III (45')**

- o Feature Selection and Knowledge Discovery
- o Hyper-parameter search strategies
- o Feature construction, preprocessing, imputation, transformations

#### o**Part IV (45')**

- o **Post-analysis interpretation and visualizations**
- o **AI-assisted Auto-ML (algorithm selection, pipeline synthesis, meta-learning, feature learning)**
- o **Putting all together – The Just Add Data Bio platform**
- o **Tools for Auto-ML**

# Post-analysis interpretation and visualizations

#### Why interpreting a predictive model

- o Understanding **how** the model operates contributes to a better understanding of the problem (knowledge discovery):
	- o What can the effect of each predictor be ? Is it always the same? Or does it changes depending on the values of the other predictors?

o How can I explain why a specific sample is assigned to a class and not to another?

#### o Alternative approach: **black-box**

o Suitable is you are interested exclusively in predictive performances

### Effect sizes in linear models

- o Simple case: linear model
	- o  $P(Disease| predictors) = 0.21 \cdot Ikzf1 0.78 \cdot Myc + 0.45 \cdot H3k4$
	- o The fictional example depicts a linear model where the probability of disease is computed on the basis of the expression of a group of genes
- o If the expression data are **all standardized**, then the coefficients of the model correspond to effect sizes
	- o Furthermore, the effect sizes are constant, i.e., they do not change depending on the value of the other predictors

#### Effect sizes in linear models with interactions

- o Not so simple case: linear model with interaction
	- $O$   $P = 0.21 \cdot I$   $kzf1 0.78 \cdot Myc + 0.45 \cdot H$  3 $k4 + 0.18 \cdot I$   $kzf1 \cdot Myc$

o Adding an interaction term implies that the effect of IKZF1 and Myc is not constant anymore

o IKZF1 and Myc now depends on each other value

- o Individual Conditional Expectation (ICE, Goldstein at al. 2015) plots allow to visualize the effect of predictors in any type of model:
	- $\circ$  P(Disease | predictors) =  $f(Myc, Ikzf1, H3k4)$
- o The solid line corresponds to the average effect of Ikzf1 on the probability of disease
	- o Confidence interval as shaded area 0

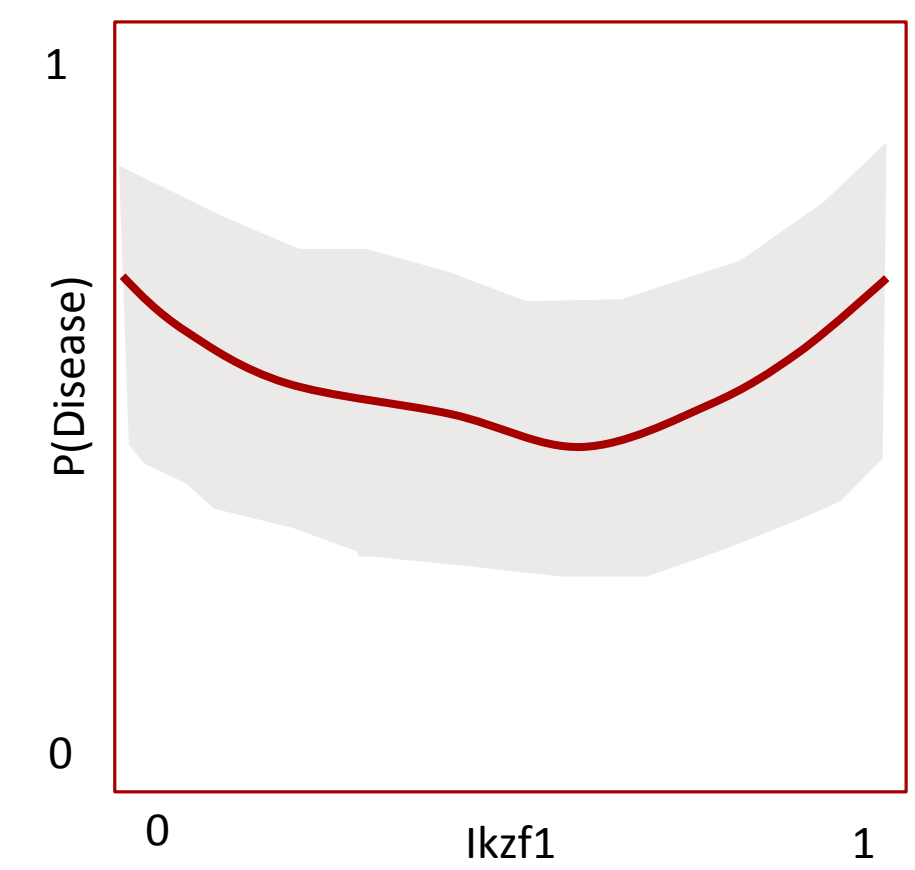

o Let us assume we have a specific sample, S1, with  $\circ$  Ikzf1 = 0.38,  $o$  Myc = 0.26 o H3k4 = 0.56 o f(Ikzf1, Myc,  $H3k4$ ) = 0.7 o The sample would correspond to the **red**  point in the graph

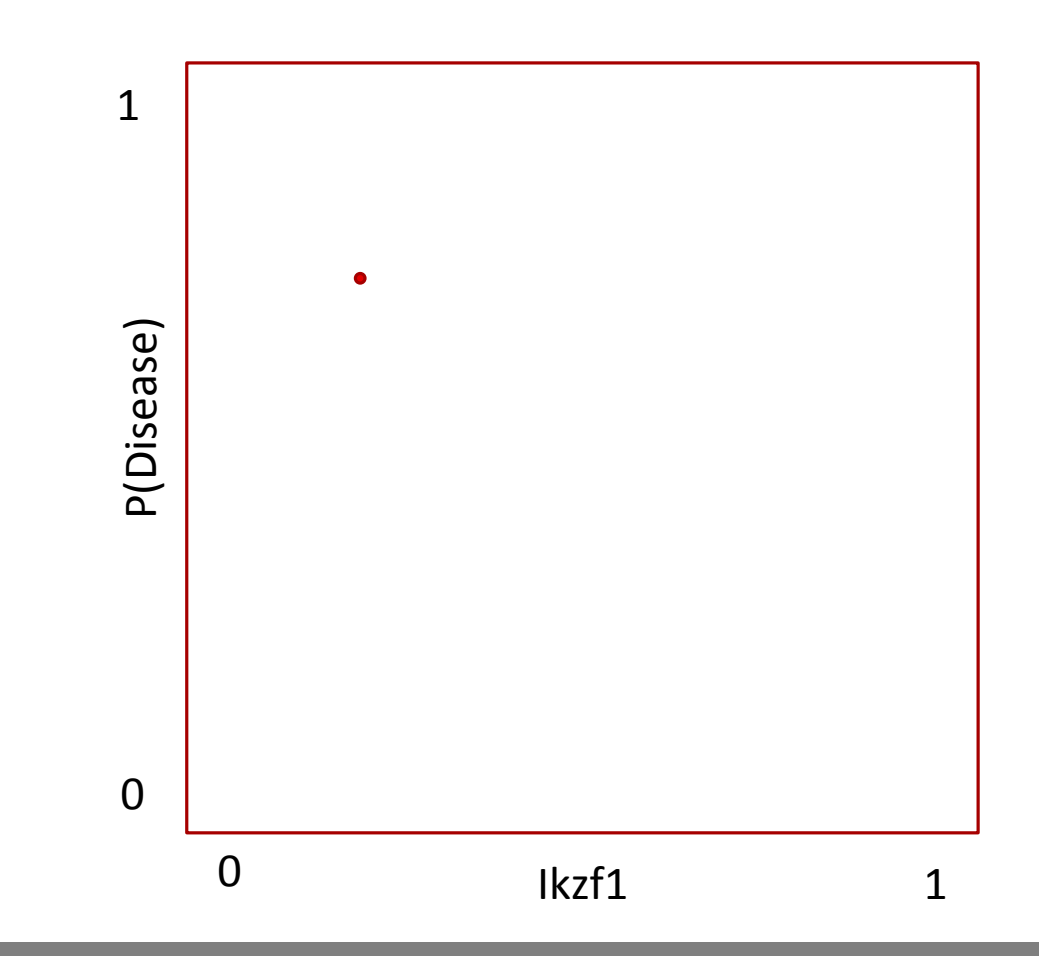

o We now change the value of Ikzf1, leaving Myc and H3k4 unchanged:

o Ikzf1 = **0.45**,

- $o$  Myc = 0.26
- $\circ$  H3k4 = 0.56
- o f(Ikzf1, Myc, H3k4) = **0.6**

o The new fictional sample would correspond to the second red point

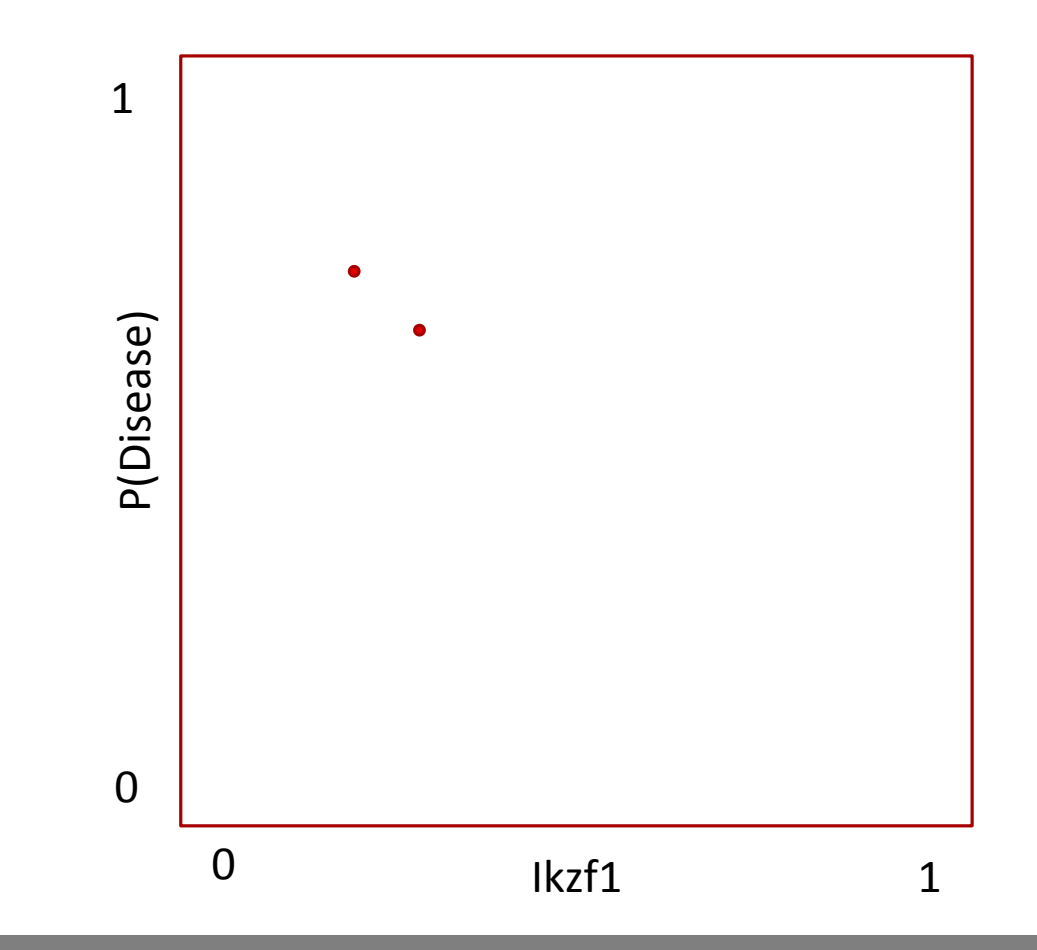

o Changing the Ikzf1value several times allow to plot a curve representing Ikzf1 **effect on the probability of disease** for sample S1

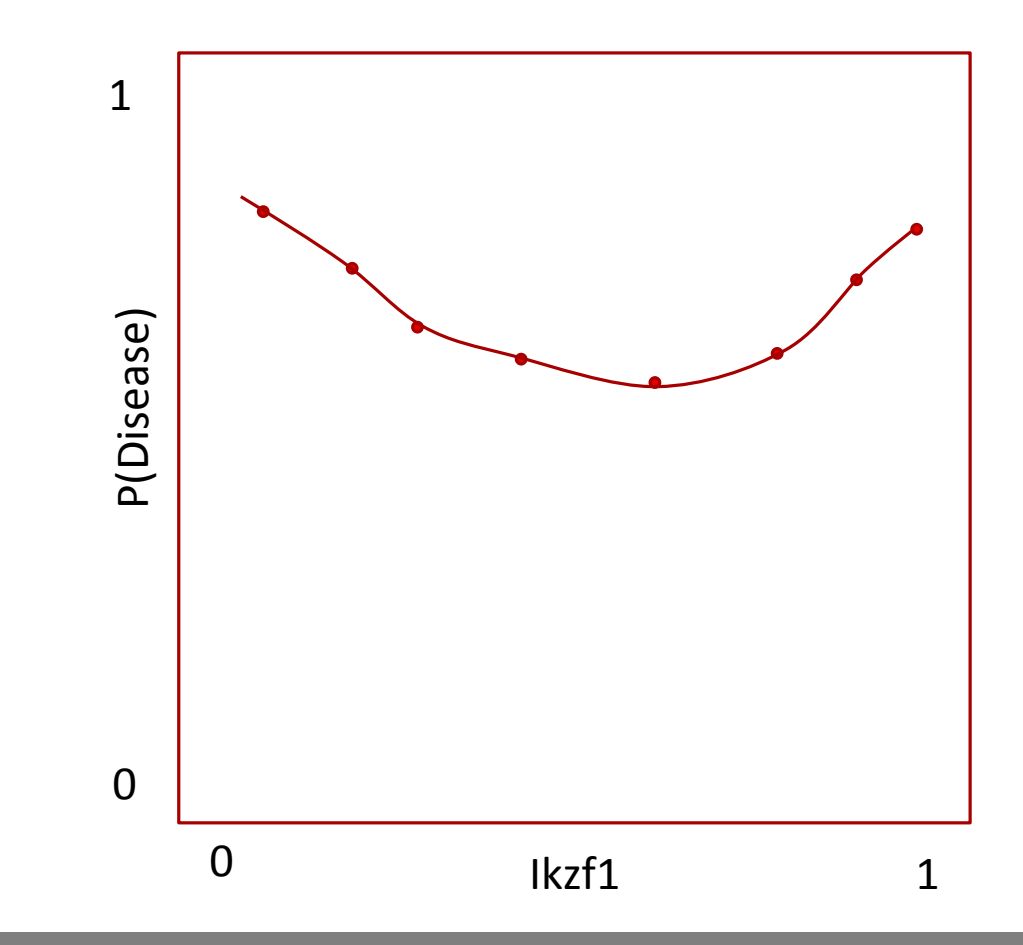

o Changing the Ikzf1value several times allow to plot a curve representing Ikzf1 effect on the probability of disease for sample S1

o Repeating the same procedure for all other samples produce a distribution of effect-size curves

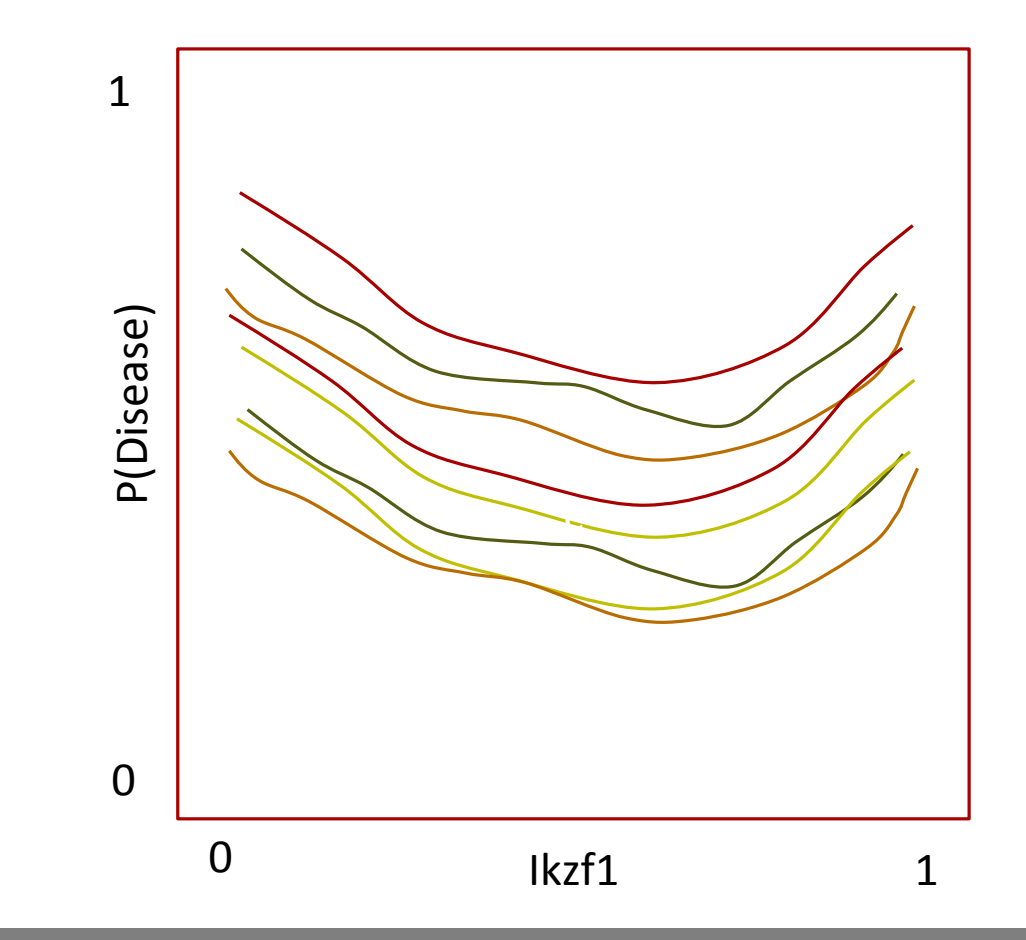

- o The final ICE plot is produced by:
	- o computing an average line out of the sample-specific curves
	- o computing confidence intervals

o These plots allow to detect and represent **non-linear dependencies** between predictors and outcome

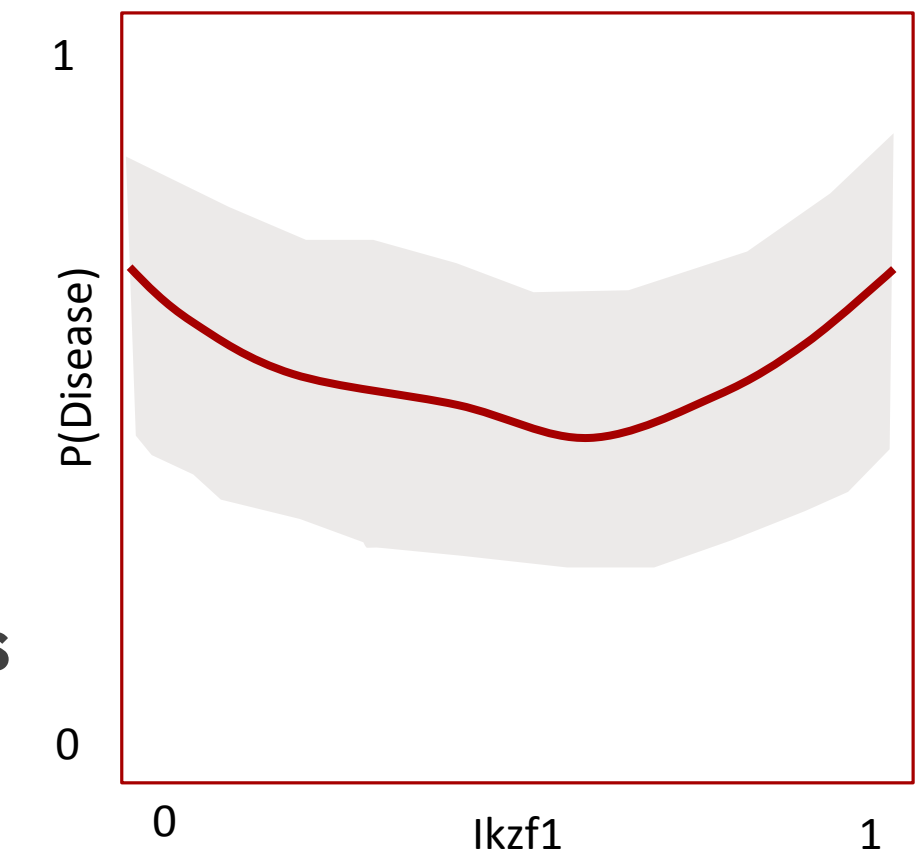

## Single prediction explanation

- o Question: which predictor influenced the most the prediction on a specific sample?
	- o Sample S1: <Ikzf1, Myc,  $H3k4$  = <0.83, 0.11, 0.31 >
	- Trivial answer for linear models: the predictor corresponding to the largest monomial in absolute value
	- $\circ$  P(Disease|predictors) = 0.21  $\cdot$  0.83 0.78  $\cdot$  0.11 + 0.45  $\cdot$  0.31 =

 $\cdot$  0.17 – 0.09 + 0.14 = 0.22

Ikzf1 has the highest monomial

#### Leave-One-Covariate-Out (LOCO)

- o The LOCO methodology offers a possible solution for non-linear models [Lei at al. 2018]
- o Let us assume to have the following dataset, augmented with the predictions  $(\hat{Y})$  from our model:

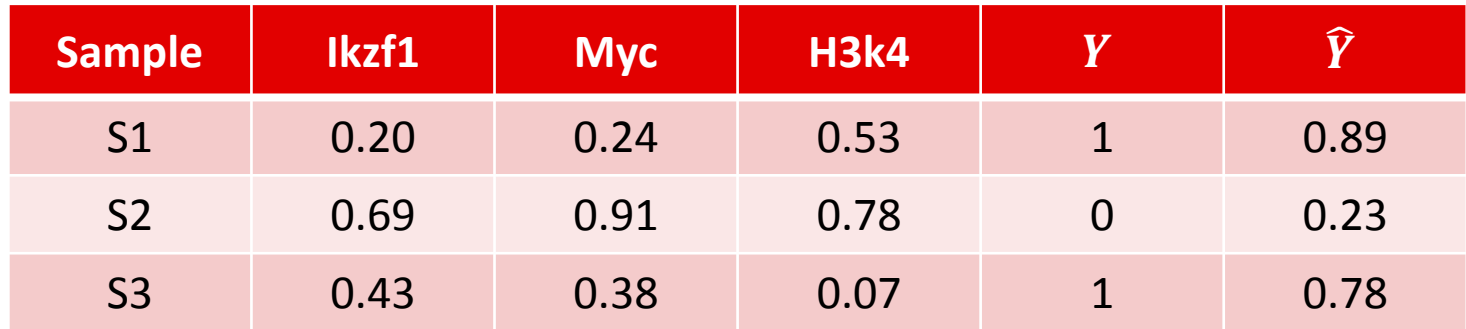

#### Leave-One-Covariate-Out (LOCO)

- o Ikzf1 can be set to zero (or other convenient default value) and the predictions be re-evaluated
- o In the example, only the prediction for sample S2 changes considerably

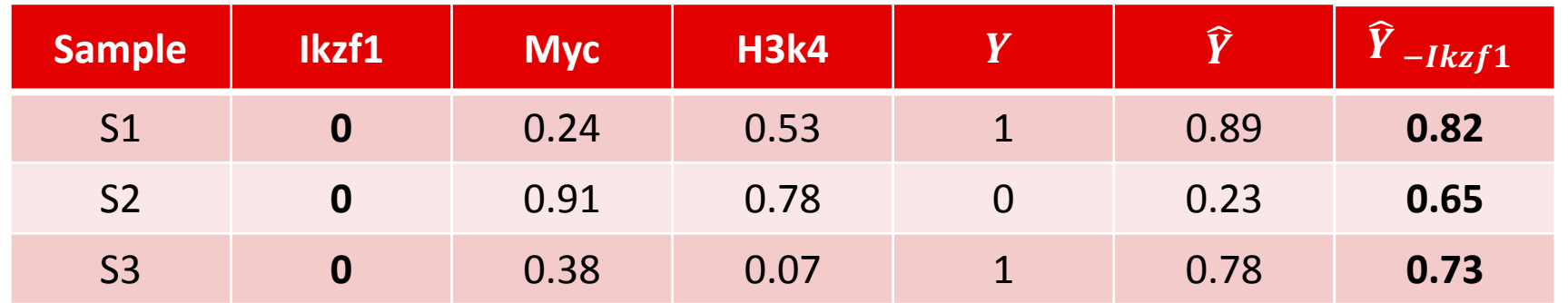

#### Leave-One-Covariate-Out (LOCO)

- o We repeat by leaving out one covariate at the time
- o It is evident that the prediction for S1 is particularly sensitive to a change of the Myc predictor, while the S2 prediction is influenced by Ikzf1. The prediction for S3 seems quite stable

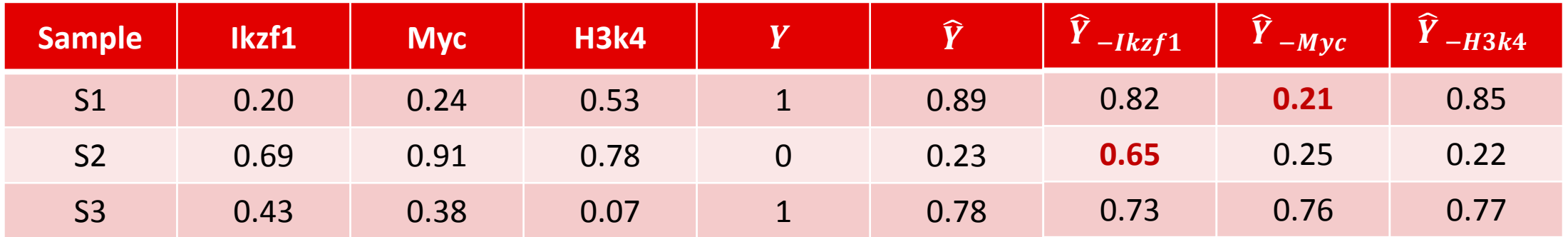

#### The old good way: residual inspection

o The difference between the actual and predicted values  $Y - \hat{Y}$  should always be assessed

o Linear models require normally distributed residuals

o The presence of any outlier or suspicious trend should be carefully checked and a set outlier

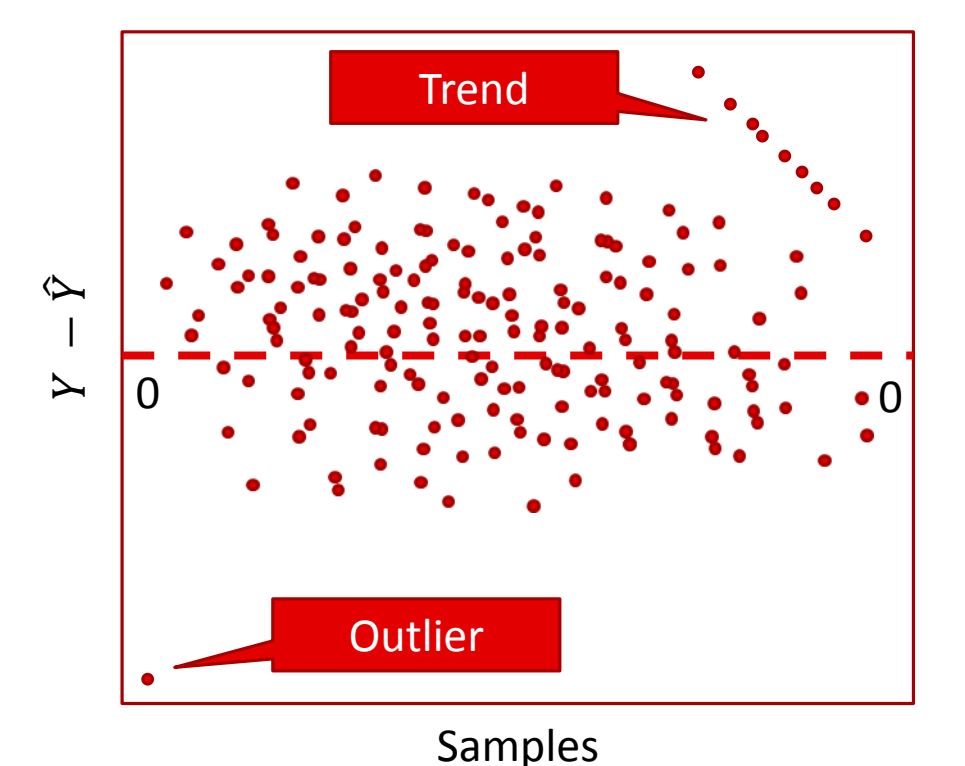

o Goldstein, Alex, et al. "Peeking inside the black box: Visualizing statistical learning with plots of individual conditional expectation." *Journal of Computational and Graphical Statistics* 24.1 (2015): 44-65.

o Lei, Jing, et al. "Distribution-free predictive inference for regression." *Journal of the American Statistical Association*(2018): 1-18.

# AI-assisted Auto-ML

ALGORITHM SELECTION, PIPELINE SYNTHESIS, META-LEVEL LEARNING

### ML ⊂ AI

- o The terms Machine Learning (ML) and Artificial Intelligence (AI) are progressively more often used as synonym
- o AI is actually a wider topic and includes different technologies
- o We are interested in AI technologies that can help the data analyst in devising better ML analyses
- o Ideally, we would like to have an **AI system smart enough to automatically solve ML tasks**

#### Knowledge-based Artificial Intelligence

- o Knowledge-based AI attempts to represent human knowledge in a structured way, namely Knowledge Bases (KB)
- o The information contained in a KB is used by inferential engines for automatically inferring new facts.

#### What is in a Knowledge Base? Ontologies and Rules

- o KB are usually composed by **ontologies and rules**
- o **Ontologies** represents entities and their relationships

o E.g., "predictive\_modeling" is\_a "data\_mining\_task"

o Several formal languages exist for ontologies, e.g., the Web Ontology Language (OWL, <https://www.w3.org/OWL/>)

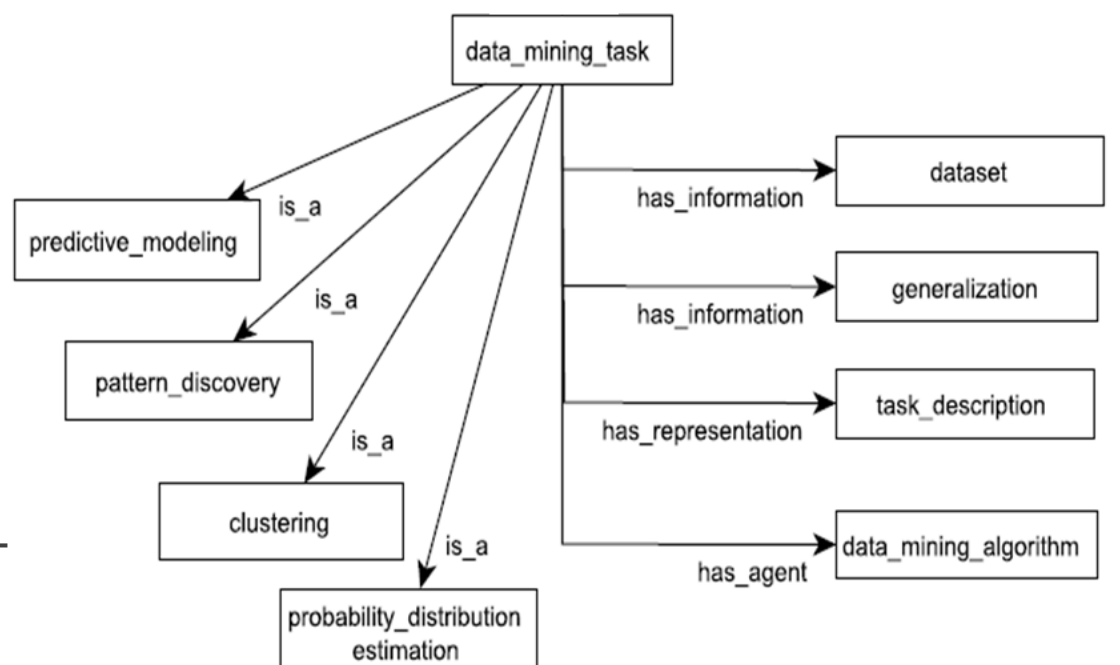

Adapted from Panov et al., 2008

#### What is in a Knowledge Base? Ontologies and Rules

- o **Rules** can be added to a KB in order to increase the deductive reasoning capabilities of the ontology
- o "IF the data mining task is predictive modelling AND the dataset is high dimensional, THEN use a linear SVM classifier"
- o The Semantic Web Rule Language (SWRL) is one of the languages used for encoding rules in KBs [\(https://www.w3.org/Submission/SWRL/](https://www.w3.org/Submission/SWRL/)); different languages offer varying degrees of expressiveness and analyzability

How to use a Knowledge Base? Populating and Querying

- o Once entities are defined in a ontology, it is possible to specify exact **instances**
	- o E.g., for the entity "dataset" and its attribute "sample\_size" and "feature\_size", we may want to specify instances like <myCyTOFData, 20000, 35> and <myNGSData, 120, 40000>
	- o Similarly, we may want to indicate the instances <RandomForest> and <SVM> for the entity "classifier"

#### How to use a Knowledge Base? Populating and Querying

- o A populated KB can be analyzed by an inferential engine for answering queries asked by the user
- o Example: find all classifiers that are compatible with myCyTOFData dataset and that produce interpretable models
	- o SPARQL [\(https://www.w3.org/TR/rdf-sparql-query/\)](https://www.w3.org/TR/rdf-sparql-query/) is one of the most common languages for encoding queries
- o Queries are the most useful feature of KBs, allowing to infer non-trivial facts through deductive logic

#### Existing ontologies for ML and data mining

- o **Several ontologies** for ML have been proposed over the years, no formal consensus has been reached yet
- o KD Ontology [Žáková et al. 2010]
- KDDONTO Ontology [Diamantini et al. 2009]
- o DMWF Ontology [Kietz et al. 2009]
- o DMOP Ontology [Hilario et al. 2009]
- o OntoDM [Panov et al. 2008]

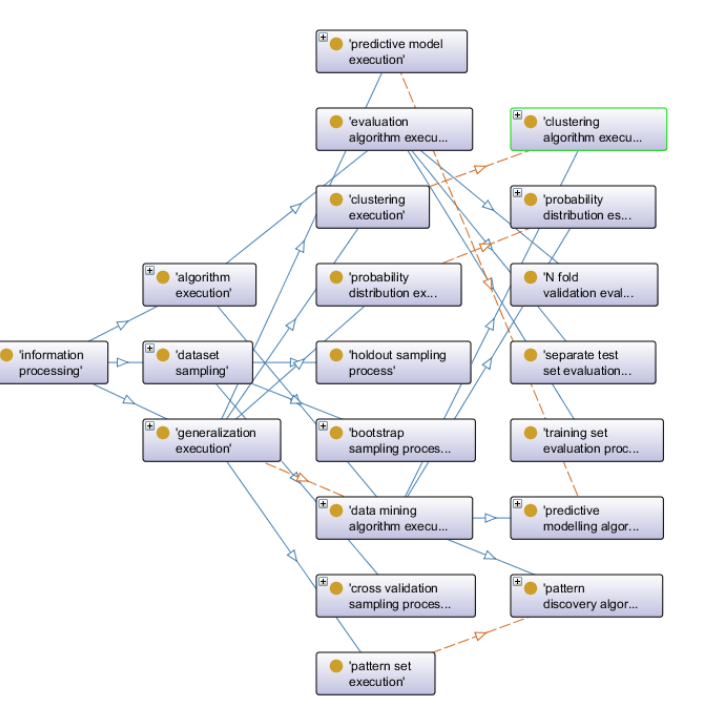

Part of the OntoDM-core ontology

#### Beyond querying: planning the whole ML workflow

- o Final goal of AI-assisted ML: identifying the complete set of steps (a.k.a. **workflow**) needed for analyzing the data at hand
- o Special inferential engines are needed, able to take into account precedence constraints
	- o e.g., data normalization should be performed before classification

## Example of workflow planning

- o Left: a pipeline that preprocesses data with rescaling, imputation, and features are fast ICA before using a decision tree for prediction.
- o Middle: the data are transformed with PCA before prediction with nested dichotomy
- o Right: no pre-processing, neural networks used for prediction
- **Each set** of arrows indicate points where **alternative choices** can take place

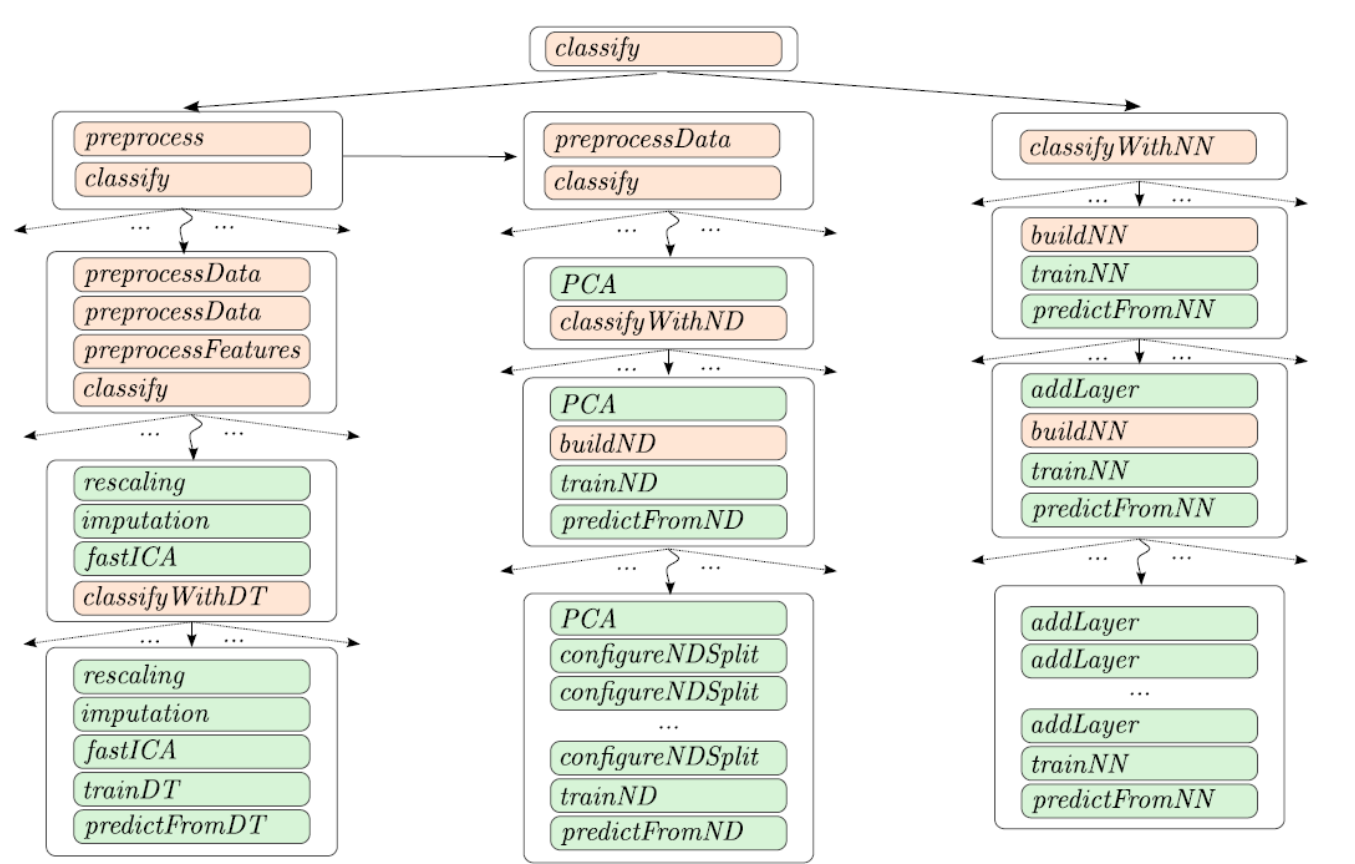

Adapted from Mohr et al., 2018

## Works on planning for auto-ML

- o eProPlan: an ontology-based AI planner for ML workflows, based on the DMWF ontology [Kietz et al. 2010][Kietz et al. 2012]
- o The forward chaining planning algorithm based on the KD Ontology [Žáková et al 2011]
- o Workflow optimization based on ontology and metamining [Hilario et al. 2011]
- o ML-Plan: a system using hierarchical task networks for identifying the best ML workflow [Mohr et al., 2018]

### ML to improve ML analyses

- o Large data analysis centers or data analytics services perform **thousands of ML tasks a day**
- o It makes sense to register as many information on each task as possible, for example:

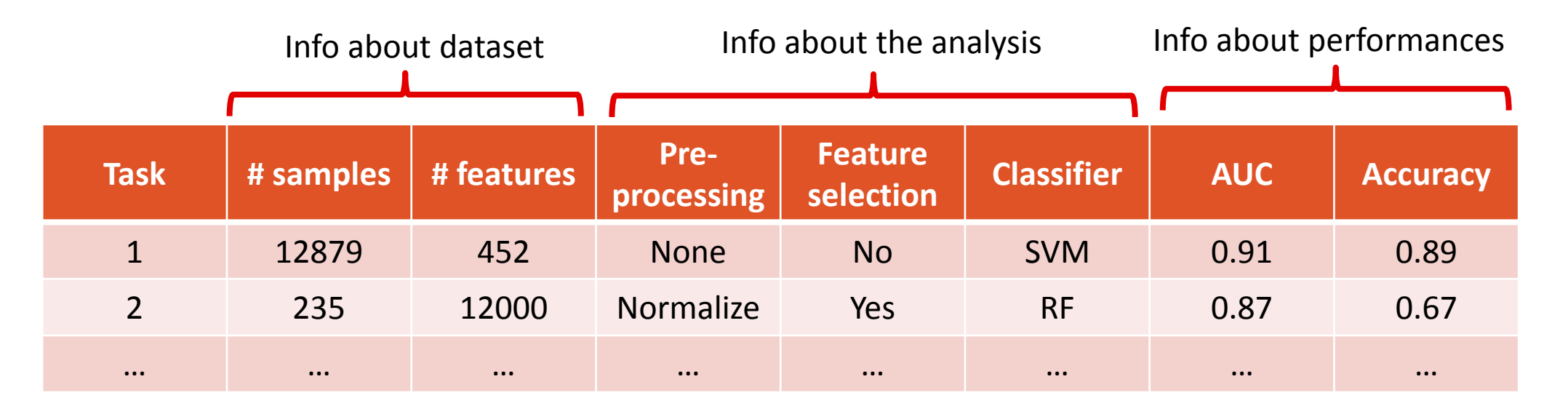

### ML to improve ML analyses

 $\overline{1}$ 

 $\overline{z}$ 

o **Meta-learning or Meta-Level learning**: applying ML for predicting which method/protocol/workflow will likely lead to the best model

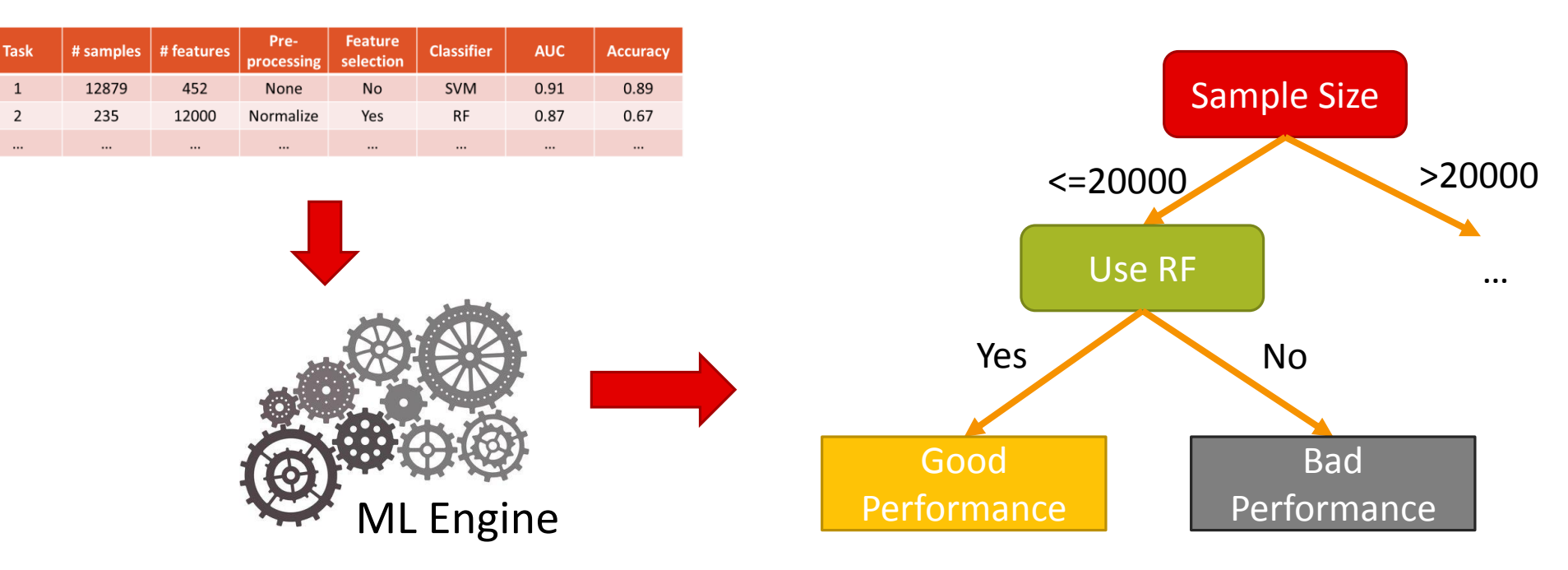

#### Works on meta-level learning for auto-ML

- o Meta-learning for clustering algorithms [De Souto et al. 2008][Ferrari et al. 2015]
- o Meta-learning based on mining rules [Nascimento et al. 2009]

o Cloud-based meta-learning system for biomedical data [Vukićević et al. 2014]

## Availability AI assisted ML tools

o **No off-the-shelf tool offers KB- or planning-based solutions for ML in a user-friendly way**

- o Exception: the IDA plugin for the RapidMiner platform (last updated in 2012) [Kietz et al. 2012]
- o Several ML ontologies are available, however their use require significant experience
	- o <http://www.e-lico.eu/dmwf.html>
	- o <http://www.e-lico.eu/DMOP.html>
	- o <http://www.ontodm.com/doku.php?id=ontodm-core>

- o M. Žáková, P. Kremen, F. Zelezny, N. Lavrac, Automating knowledge discovery workflow composition through ontology-based planning, IEEE Trans. Autom. Sci. Eng. 8 (2) (2010) 253–264.
- o C. Diamantini, D. Potena, E. Storti, Kddonto: An ontology for discovery and composition of kdd algorithms, in: Third Generation Data Mining: Towards Service-Oriented Knowledge Discovery, SoKD'09, 2009, pp. 13–24.
- o J. Kietz, F. Serban, A. Bernstein, S. Fischer, Towards cooperative planning of data mining workflows, in: Proceedings of the Third Generation Data Mining Workshop at the 2009 European Conference on Machine Learning, ECML 2009, 2009, pp. 1–12
- o M. Hilario, A. Kalousis, P. Nguyen, A. Woznica, A data mining ontology for algorithm selection and meta-mining, in: Proceedings of the ECML/PKDD09 Workshop on 3rd Generation Data Mining, SoKD-09, 2009, pp. 76–87.
- o P. Panov, S. Dzeroski, L.N. Soldatova, Ontodm: An ontology of data mining, in: Data Mining Workshops, 2008. ICDMW'08. IEEE International Conference on, IEEE, 2008, pp. 752–760.

- o Mohr, Felix, Marcel Wever, and Eyke Hüllermeier. "ML-Plan: Automated machine learning via hierarchical planning." *Machine Learning* 107.8-10 (2018): 1495-1515.
- o Kietz, J U; Serban, F; Bernstein, A (2010). eProPlan: a tool to model automatic generation of data mining workflows. In: 3rd Planning to Learn Workshop (WS9) at ECAI'10, Lisbon, Portugal, 16 August 2010 - 20 August 2010, 15-17.
- o Kietz, Jörg-Uwe; Serban, Floarea; Bernstein, Abraham; Fischer, Simon (2012). Designing KDD-Workflows via HTN-Planning for Intelligent Discovery Assistance. In: Planning to Learn 2012, Workshop at ECAI 2012, Montpellier, France, 28 August 2012 - 28 August 2012.
- o Záková, Monika, et al. "Automating knowledge discovery workflow composition through ontology-based planning." *IEEE Transactions on Automation Science and Engineering* 8.2 (2011): 253-264.
- o Hilario, Melanie, et al. "Ontology-based meta-mining of knowledge discovery workflows." *Meta-learning in computational intelligence*. Springer, Berlin, Heidelberg, 2011. 273-315.

- o De Souto, Marcilio CP, et al. "Ranking and selecting clustering algorithms using a meta-learning approach." *Neural Networks, 2008. IJCNN 2008.(IEEE World Congress on Computational Intelligence). IEEE International Joint Conference on*. IEEE, 2008.
- o Nascimento, André CA, et al. "Mining rules for the automatic selection process of clustering methods applied to cancer gene expression data." *International Conference on Artificial Neural Networks*. Springer, Berlin, Heidelberg, 2009.
- o Vukićević, Milan, et al. "Cloud based metalearning system for predictive modeling of biomedical data." *The Scientific World Journal* 2014 (2014).
- o Ferrari, Daniel Gomes, and Leandro Nunes De Castro. "Clustering algorithm selection by meta-learning systems: A new distance-based problem characterization and ranking combination methods." *Information Sciences* 301 (2015): 181-194.

# Putting all together

THE JUST ADD DATA BIO PLATFORM

# JAD DEMO in class

# Tools for Auto-ML

#### Auto-ML tools landscape

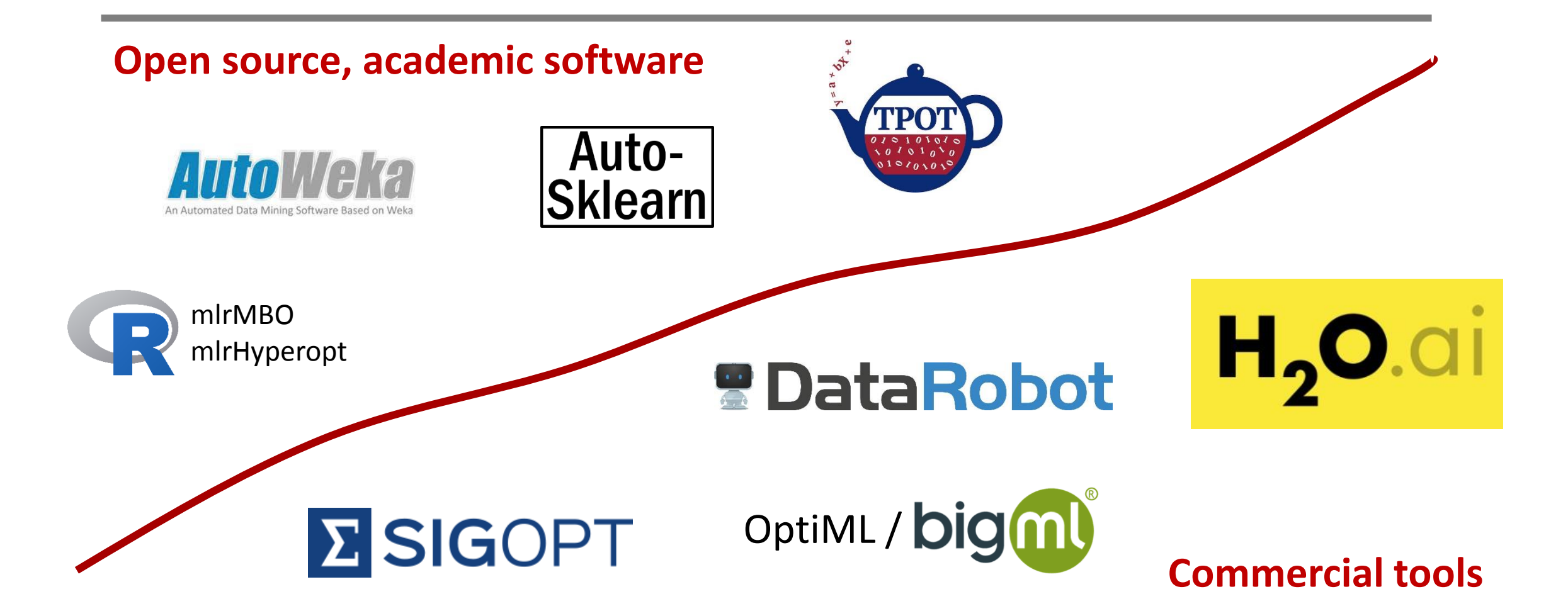

### Auto-ML tools characterization

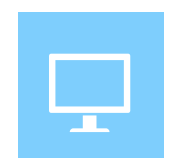

#### **On-line service vs. stand-alone**

- On line service: remote service accessible through web-based interface

- Stand-alone: software / libraries to use locally

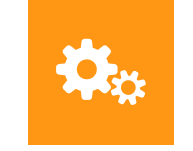

#### **Automation level**

- Hyper-parameter optimization
- Additional features: feature construction, visualization

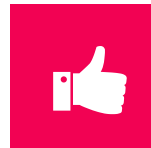

#### **User interface**

- GUI: graphical user interface
- Software library: needs programming skills

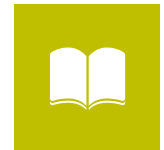

#### **Academic vs. commerical**

- Academic: open-source, free-ofcharge for research

- Commercial: requiring

subscriptions / payments

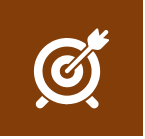

#### **Level of customization**

- Flexible: users can largely

- customize the tool operation
- Fixed: no customization options

#### Academic auto-ML software

- o Auto-ML tools developed into the **academia** usually share some common characteristics:
- 1. They are stand-alone, open source software libraries, requiring advanced programming skills
- 2. They offer hyper-parameter tuning, but lack other functionalities (visualization, results explanation, etc.)
- 3. Their operation is largely customizable, provided that the user has the necessary programming and theoretical skills

### Main academic auto-ML tools

- o Python libraries: **auto-sklearn**, **spearmint**, **Hyperopt**, **TPOT**
	- o They implement Bayesian Optimization algorithms customized for machine learning. TPOT is an exception, being based on genetic algorithms.
- o R libraries: **mlrMBO**, **mlrHyperopt**
	- o Similarly to their Python counterparts, these libraries implement Bayesian Optimization approaches specialized for machine learning applications within the R Statistical Software
- >>> import autosklearn.classification
- >>> import sklearn.model selection
- >>> import sklearn.datasets
- >>> import sklearn.metrics
- $\Rightarrow$  X,  $y =$  sklearn.datasets.load\_digits(return\_X\_y=True)
- >>> X\_train, X\_test, y\_train, y\_test = \
	- sklearn.model selection.train test split(X, y, random state=1)
- >>> automl = autosklearn.classification.AutoSklearnClassifier()
- >>> automl.fit(X\_train, y\_train)
- $\gg$  y hat = automl.predict(X test)
- >>> print("Accuracy score", sklearn.metrics.accuracy\_score(y\_test, y\_hat))

#### An academic auto-ML tool outlier: AutoWeka

- o Hyper-parameter tuning adds-on for the Weka datamining software
- o It offers an easy-to-use GUI (no programming skills required)
- o Poor level of customization: the user is left with only the choice of how many time and computational resource to assign to the search

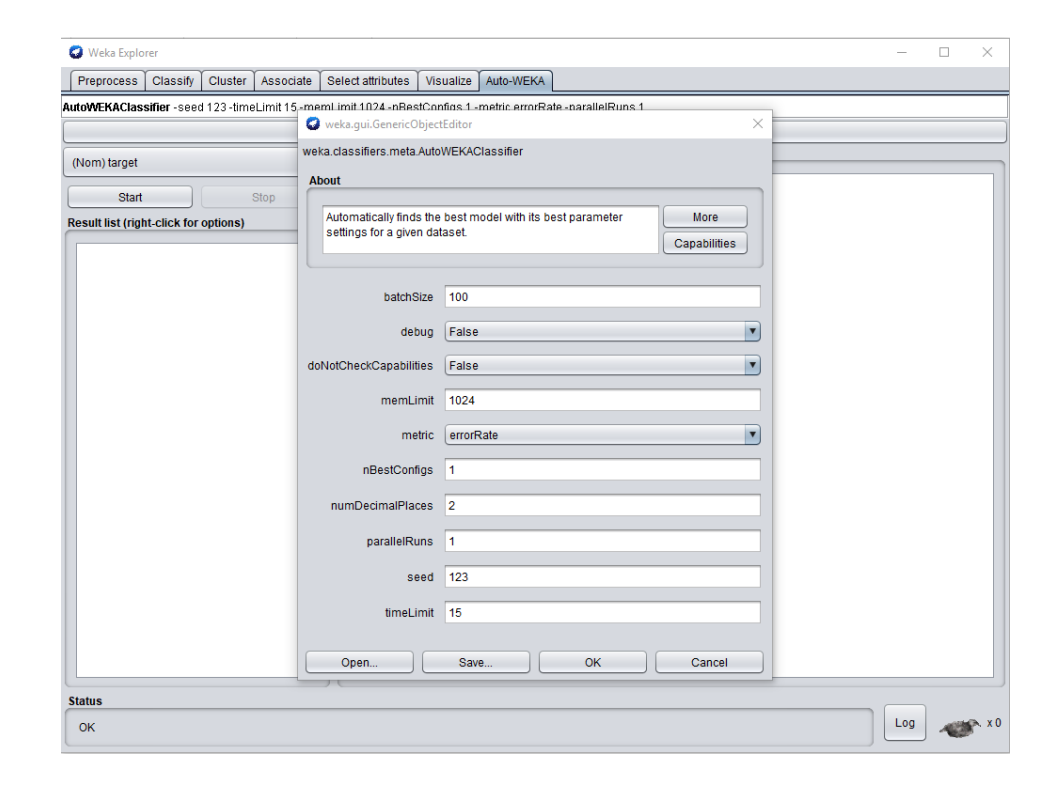

Academic auto-ml tools applicability on high-dimensional, biological data

#### **Pros**

- o Highly customizable systems, can be adapted to the characteristic of different studies (exception: autoweka)
- o Part of these tools support parallel computation
- o Free, open source

#### **Cons**

- o focus on hyper-parameter optimization: no support for data preparation or visualization / interpretation of the results
- o Default parameters usually not suitable for high dimensional datasets or knowledge discovery (e.g., lack of feature selection)
- o Need advanced coding skills

### Commercial auto-ml software

- o Common traits of commercial auto-ml tools:
- 1. Optimized for tasks common in industry / retail sectors, with million of samples and relatively few variables (ranging from hundreds to a few thousands)
- 2. Easy-to-use user interfaces requiring no programming skills
- 3. Offering several functionalities beyond hyperparameters tuning, such as feature construction, results inspection and visualization

## On-line commercial auto-ML tools

- o These services are based on a simple schema:
	- o upload data (usually csv format) on external servers
	- o indicate preferences (e.g., variable to predict)
	- o the service iterates over a number of models searching for the best option
	- o A set of results is presented to the users

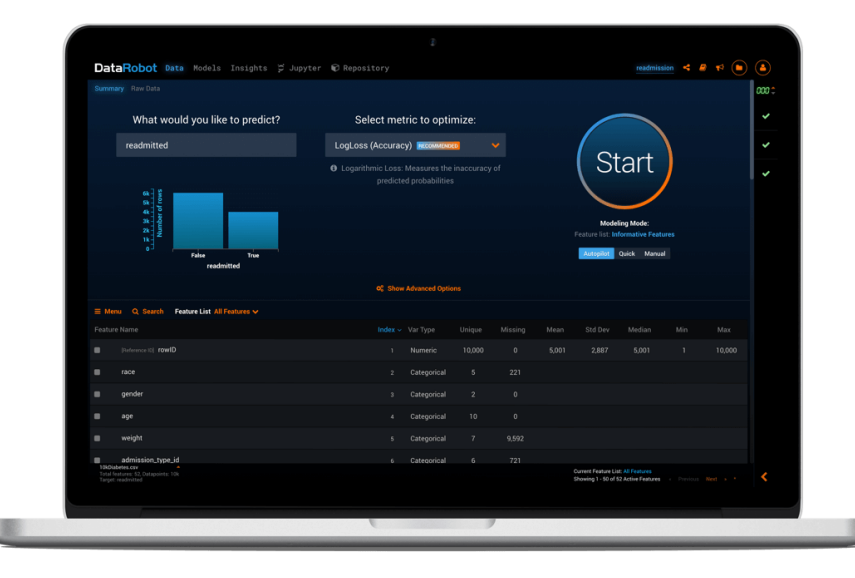

#### On-line commercial auto-ML systems

- o Most relevant examples:
	- o DataRobot
	- o bigML
	- o IBM Watson Predictive Analytics
	- o etc.
- o Services largely differentiates on the basis of:
	- o type and number of employed algorithms
	- o level of customizability for the users
	- o presentation of results
	- o pricing schema

#### Other commercial auto-ML systems

- o Cloud AutoML from Google
	- o Similar to other on-line systems, however to date it only processes Natural Language Text and Images
- o H20 Driveless AI
	- o AI add-on for the machine learning platform H20
	- Can be installed on local premises
	- o Focus on:
		- o Automatic Feature Engineering
		- o Machine Learning Interpretability

Commercial auto-ml tools applicability on high-dimensional, biological data

#### **Pros**

- o Friendly user interface
- o Additional features ranging from feature constructions to model interpretation and visualization

#### **Cons**

o Not suitable for small samples size (< 500 samples)

o Not customized for biology: no interpretation of the results against biological knowledge

o Pricing schema can be an obstacle

# Which AutoML Tools are Correct?

#### Correctness

- o What about correct, non-optimistic estimation of performance?
- o Which AutoML tools follow correct estimation protocols?
- o Work under progress
- o Our experience with Auto-Weka follows

## Setting up the comparison

- o We contrasted AutoWeka and JAD Bio on a chemosensitivity analysis
- o Training data from the Cancer Cell Line Encyclopaedia (CCLE)
- o Test set from the The Genomics of Drug Sensitivity in Cancer (GDSC)
- o Both tools were used with default settings
	- o "Quick" configuration for JAD Bio
	- o AUC was used as optimization metric for both analysis

# The CCLE and GDSC studies

o CCLE [Barretina et al. 2012]

24 active compounds

1061 cell lines

o GDSC [Garnett et al. 2012]

- o 140 active compounds
- 1097 cell lines

45000+ measurements across

o Transcriptomics

- o Copy Number Variation
- o Genomic information

We use the data as processed in a subsequent publication by Smirnov et al. 2016

## Measuring drug activity

o IC50: drug concentration needed to shrink the tumour by half

o The smaller the IC50, the faster the action of the compound

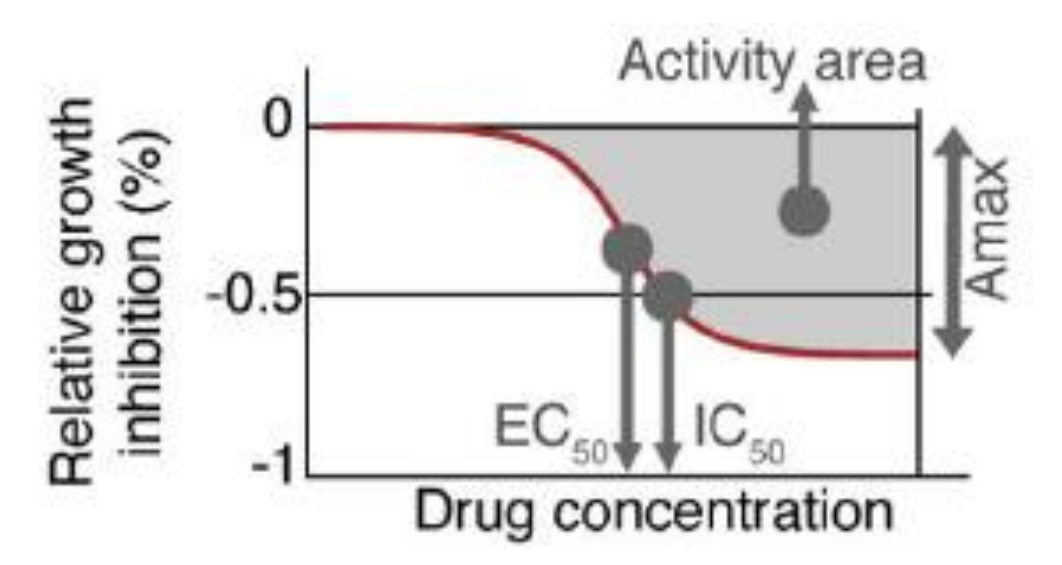

### Results on the GDSC test set

#### o **JAD Bio** results

- o Estimate on the **training** set: **0.853 AUC with CI [0.77, 0.91]**
- o Estimate on the GDSC **test** set: **0.73 AUC**

#### o **AutoWeka** results

- o Estimate (using cross-validation) on the training set: **0.99 AUC**
- o Estimate on the GDSC **test** set: **0.64 AUC**

#### **Unacceptable, misleading estimation**

Further testing required to evaluate the extent of this phenomenon

- o Barretina, J. et al. (2012) The Cancer Cell Line Encyclopedia enables predictive modelling of anticancer drug sensitivity. Nature, 483, 603–607.
- o Garnett, M.J. et al. (2012) Systematic identification of genomic markers of drug sensitivity in cancer cells. Nature, 483, 570–575.
- o Smirnov P, Safikhani Z, El-Hachem N, Wang D, She A, Olsen C, Freeman M, Selby H, Gendoo D, Grossman P, Beck A, Aerts H, Lupien M, Haibe-Kains AG, (2016). "PharmacoGx: an R package for analysis of large pharmacogenomic datasets." *Bioinformatics (Oxford, England)*.

# End of Part IV